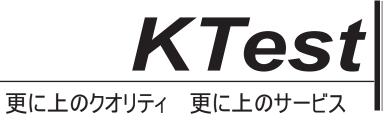

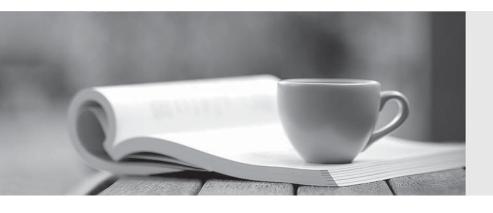

## 問題集

http://www.ktest.jp 1年で無料進級することに提供する **Exam** : 212-77

Title : Linux Security

Version: DEMO

- 1. Which of the following is true of Linux passwords?
- A. They are changed with the password utility.
- B. They must be changed once a month.
- C. They may consist only of lowercase letters and numbers.
- D. They may be changed by the user who owns an account or by root.

Answer: A

- 2.Assume that you have just logged on as a regular user. Which of the following commands allows you to edit the file with user passwords associated with the Shadow Password Suite?
- A. vi /etc/shadow
- B. sudo -c "vi /etc/shadow"
- C. su -c "vi /etc/shadow"
- D. visu vi /etc/passwd

Answer: B

- 3.Under the bash shell which is the most appropriate place to set environment variables that apply to all users?
- A. /etc/skel
- B. rc.sysinit
- C. /etc/profile
- D. /etc/bashrc
- E. rc.local

Answer: A

- 4. Which of the following measures is the most effective way to prevent attacks through various network services?
- A. Disable a service in the appropriate /etc/xinetd.d configuration file.
- B. Use a firewall to drop all requests to unneeded services.
- C. Block service requests with the appropriate commands in /etc/hosts.deny.
- D. Uninstall unneeded network services.

Answer: D

- 5. Which of the following statements applies to the IP address 192.168.0.1?
- A. It is reserved.
- B. It cannot be assigned to a host that accesses the Internet.
- C. It is designated for multicast transmission.
- D. It can be freely assigned to a host on a private network

Answer: A

6. Which of the following are ways to disable dynamic routing?

- A. The linuxconf Gated Daemon screen
- B. The linuxconf Routed Daemon screen
- C. echo "0" > /proc/sys/net/ipv4/dynamic\_routing
- D. Editing /etc/sysconfig/network-scripts

Answer: B

7. Which of the following is not a Linux DHCP client?

- A. dhcpcd
- B. pump
- C. dhcpd
- D. dhclient

Answer: A

- 8. How should you engage users in helping to secure your computer's passwords?
- A. Educate them about the importance of security, the means of choosing good passwords, and the ways crackers can obtain passwords.
- B. Instruct your users to e-mail copies of their passwords to themselves on other systems so that they're readily available in case of an emergency.
- C. Enforce password change rules but don't tell users how crackers obtain passwords since you could be educating a future cracker.
- D. Give some of your users copies of the encrypted database file as backup in case a cracker breaks in and corrupts the original.

Answer: A

- 9. Which of the following are risks of SUID and SGID programs? (Choose two)
- A. Bugs in the programs may cause more damage than they would in ordinary programs.
- B. The program files are large and thus may cause a disk to run out of space.
- C. Because the programs require password entry, running them over an insecure network link runs the risk of password interception.
- D. Users may be able to abuse a program's features, thus doing more damage than would otherwise be possible.

Answer: B, D

- 10. You are told by a co-worker that information pertaining to the syslog command can be found in man page 3. How would you view this information?
- A. man syslog 3
- B. man 3 syslog

C. man syslog -3

D. man -3 syslog

Answer: B